# <span id="page-0-0"></span>Concurrent Object Oriented Languages Synchronous Message Passing

<https://wiki.cse.yorku.ca/course/6490A>

<https://wiki.cse.yorku.ca/course/6490A> [CSE 6490A](#page-16-0) 1/17

# Communicating Sequential Processes (CSP)

## C.A.R. Hoare. Communicating sequential processes. *Communications of the ACM*, 21(8):666-677, August 1978.

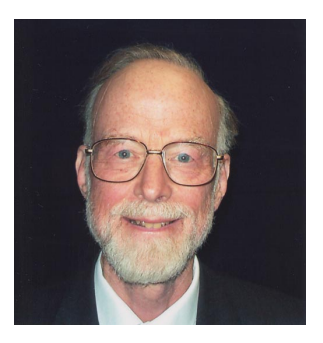

sir Charles Antony Richard (Tony) Hoare

source: cs.ox.ac.uk

4. 重 トー

# Communicating Sequential Processes (CSP)

### C.A.R. Hoare. *Communicating Sequential Processes*. 1985.

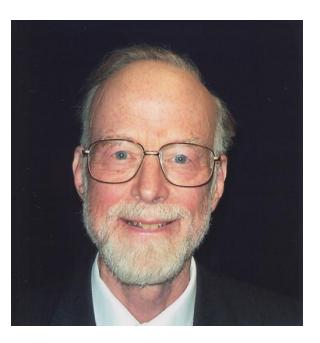

sir Charles Antony Richard (Tony) Hoare

source: cs.ox.ac.uk

重き メラチー

CSP has static process creation.

 $[$  name :: command  $\|$   $\cdots$   $\|$  name :: command  $]$ 

э

イロト イ押 トイヨ トイヨ トー

CSP uses synchronous message passing to communicate.

**• Receive command** 

**name?pattern**

• Send command

**name!expression**

 $A\equiv \mathbb{R} \rightarrow A\equiv \mathbb{R}$ 

 $($   $\Box$   $\rightarrow$   $($  $\Box$   $\rightarrow$ 

### **Question**

What is the result of the following communication?

```
[ sender :: receiver!(1,2)
 k receiver :: sender?(1,x) ]
```
#### Answer

The variable *x* is assigned the value 2.

イロト イ押 トイヨ トイヨト

### **Question**

What is the result of the following communication?

```
[ sender :: receiver!(1,2)
```

```
k receiver :: sender?(3,x) ]
```
#### Answer

No communication takes place since the expression (1,2) does not match the pattern (3,*x*).

す画→

## Conditional command

```
\begin{bmatrix} \text{quad} \rightarrow \text{ command} \quad \Box \quad \cdots \quad \Box \quad \text{quad} \rightarrow \text{ command} \end{bmatrix}
```
guard

- **•** Boolean expression
- receive command
- Boolean expression ; receive command

 $\left\{ \frac{1}{12} \right\}$  ,  $\left\{ \frac{1}{12} \right\}$  ,  $\left\{ \frac{1}{12} \right\}$ 

## Iteration command

```
∗[ guard → command  · · ·  guard → command ]
```
guard

- **•** Boolean expression
- receive command
- Boolean expression ; receive command

 $\left\{ \frac{1}{12} \right\}$  ,  $\left\{ \frac{1}{12} \right\}$  ,  $\left\{ \frac{1}{12} \right\}$ 

Express a semaphore, named **semaphore**, and a process, named **process**, using that semaphore to protect its critical section in CSP.

 $\triangleright$  -  $\triangleleft$  -  $\Xi$  -  $\triangleright$ 

Express the consumer-producer problem in CSP. The producer, named **producer**, produces the integers 1, . . . , 100 and the consumer, named **consumer**, prints the integers it consumes. Both interact with the buffer, named **buffer**.

```
Let
reader(i) ::
  *[ scheduler!request();
     read();
     scheduler!done() ]
writer(i) ::
  *[ scheduler!request();
     write();
     scheduler!done() ]
```
Implement **scheduler** to solve the readers-writers problem.

イロメ イ伊 メイミメイミメー

What is wrong with

```
phil(i) ::
  *[ THINK;
     fork(i)!pickup(); fork((i+1) mod N)!pickup();
     EAT;
     fork(i)!putdown(); fork((i+1) mod N)!putdown() ]
fork(i) ::
  *[ phil(i)?pickup()
       \rightarrow phil(i)?putdown()
      phil((i-1) mod N)?pickup()
```

```
\rightarrow phil((i-1) mod N)?putdown() ]
```
KOD KAP KED KED E YOKA

The sieve of Eratosthenes is a simple, ancient algorithm for finding all prime numbers up to a specified integer.

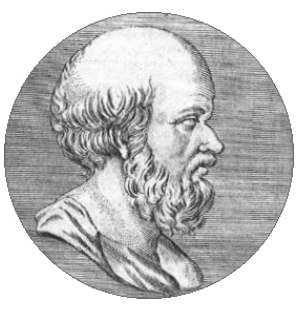

#### **Eratosthenes**

source: world.mathigon.org

(ロ) (伊)

Processes:

- **generator** that generates 2, 3, . . .
- **•** sieve (i), for  $1 \le i \le n$ , where *n* is the number of primes to be generated (**sieve(n)** is defined differently).

```
sieve(0) ::
  n = 2;
  *[ sieve(1)!n; n = n + 1 ]
sieve(i) ::
  size(i - 1)?p;print(p);
  *[ sieve(i - 1)?n
        \rightarrow [ n mod p == 0 \rightarrow skip
            \Box n mod p != 0 \rightarrow sieve(i + 1)!n ]
sieve(100) ::
  sieve(99)?p; print(p)
```
KED KAP KED KED E YORA

<span id="page-16-0"></span>Due: October 1

Presentations: October 8 and 13

<https://wiki.cse.yorku.ca/course/6490A> [CSE 6490A](#page-0-0) 17/17

∍

 $A\equiv \mathbb{R} \Rightarrow A\equiv \mathbb{R} \Rightarrow$ 

(ロ) (伊)